## **Подключайте Личный кабинет налогоплательщика**

WWW.NALOG.GOV.RU

### Сервис поможет Вам:

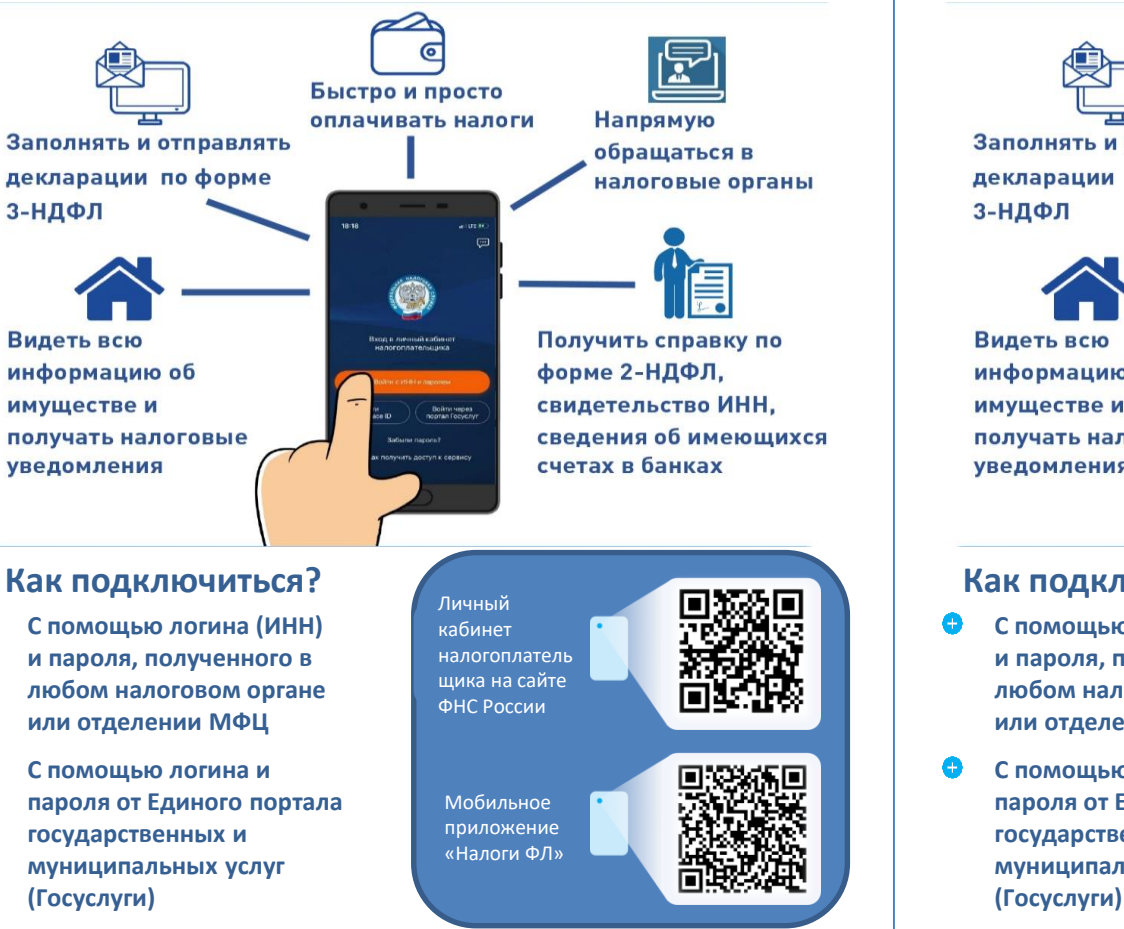

**Подключайте Личный кабинет налогоплательщика**

#### WWW.NALOG.GOV.RU

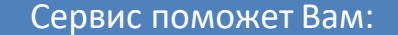

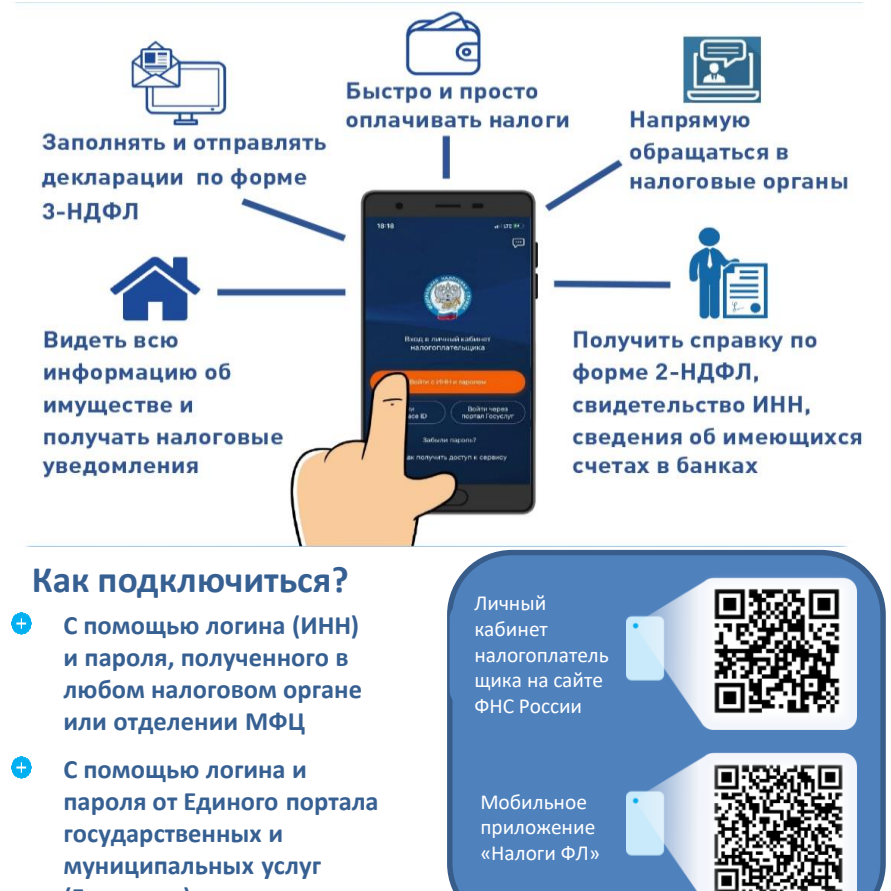

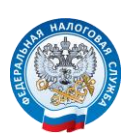

۵

УПРАВЛЕНИЕ ФЕДЕРАЛЬНОЙ НАЛОГОВОЙ СЛУЖБЫ ПО ВОЛГОГРАДСКОЙ ОБЛАСТИ

8 800 222-22-2

**M** 

# **8 (800) 222-22-22**

Бесплатный многоканальный телефон контакт-центра ФНС России

УПРАВЛЕНИЕ ФЕДЕРАЛЬНОЙ НАЛОГОВОЙ СЛУЖБЫ ПО ВОЛГОГРАДСКОЙ ОБЛАСТИ

**8 (800) 222-22-22** 8800222-22-22 **III** Бесплатный многоканальный телефон контакт-центра ФНС России